# Leistungsbeschreibungen

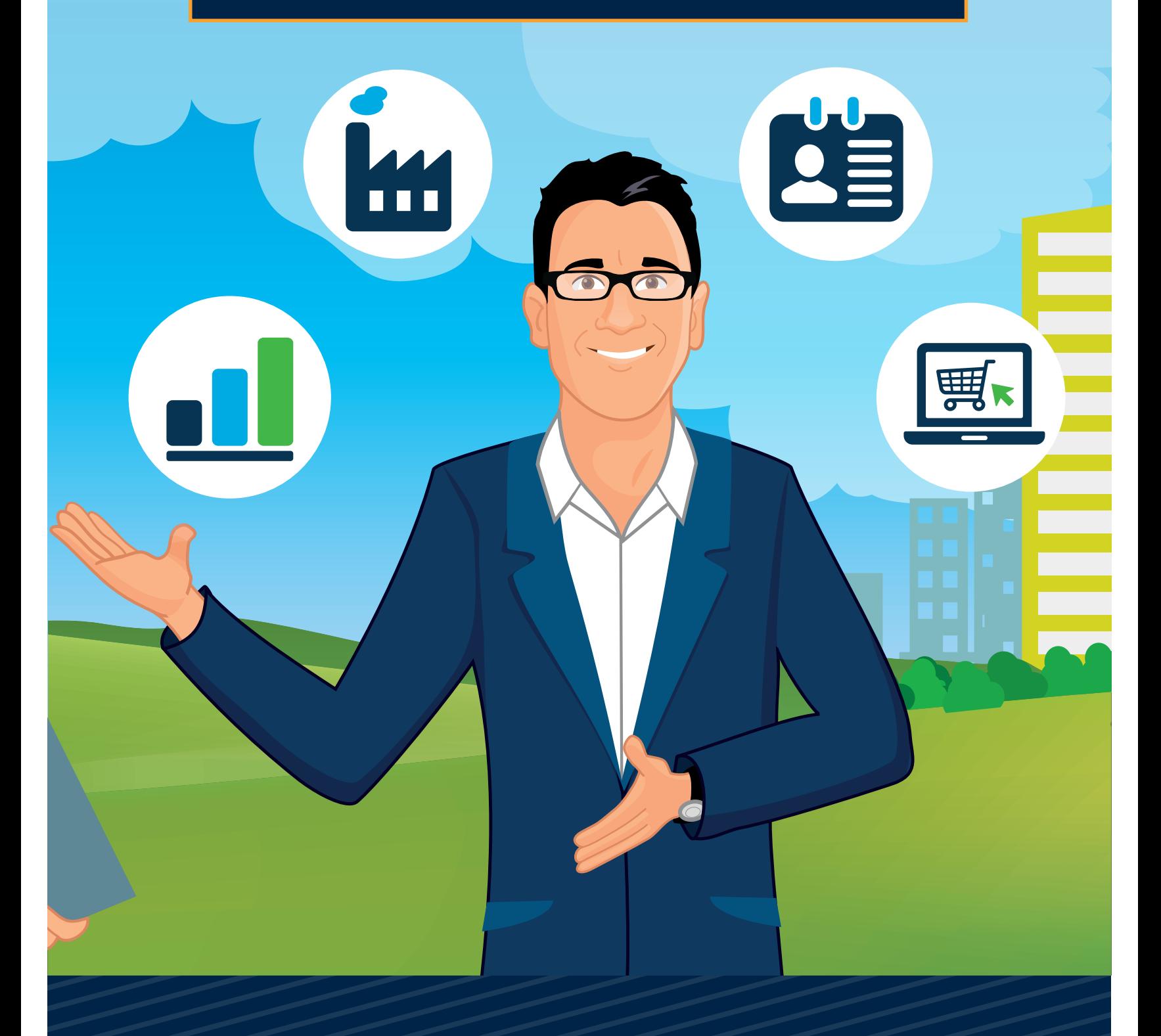

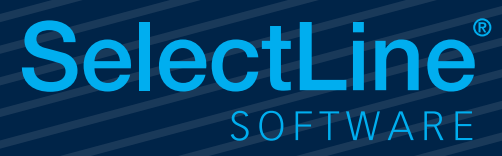

## SelectLine **Warenwirtschaft**

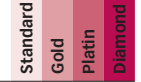

### **Adressverwaltung**

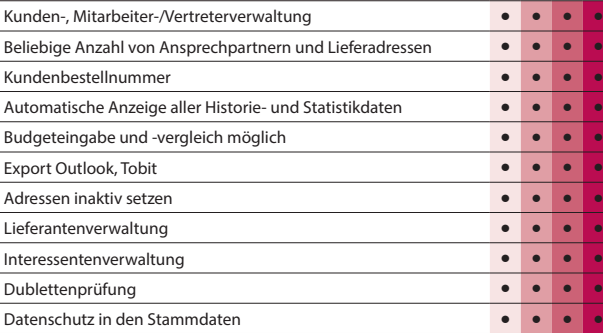

#### **Artikelverwaltung**

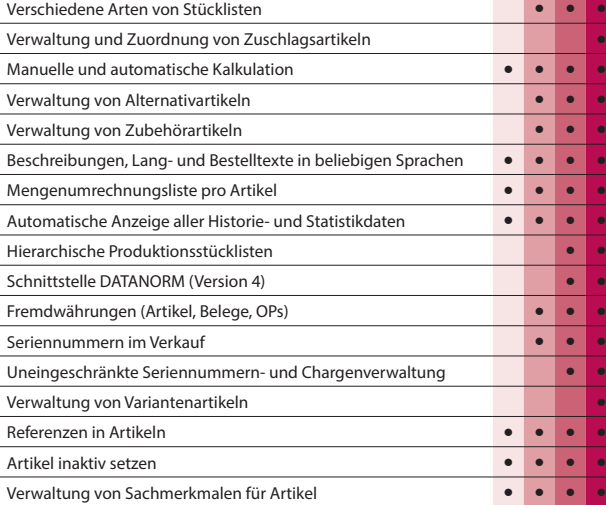

#### **Preise und Rabatte**

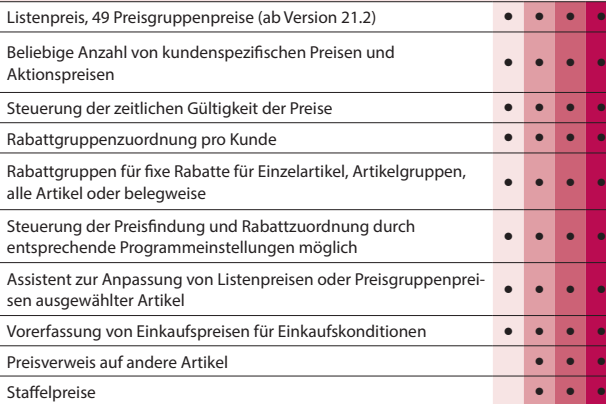

#### **Belegwesen**

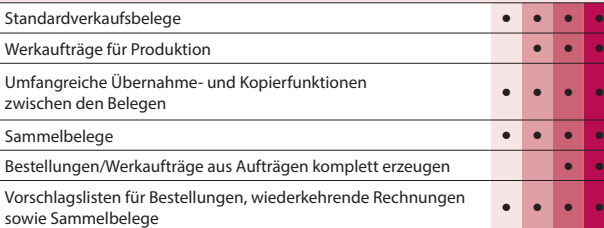

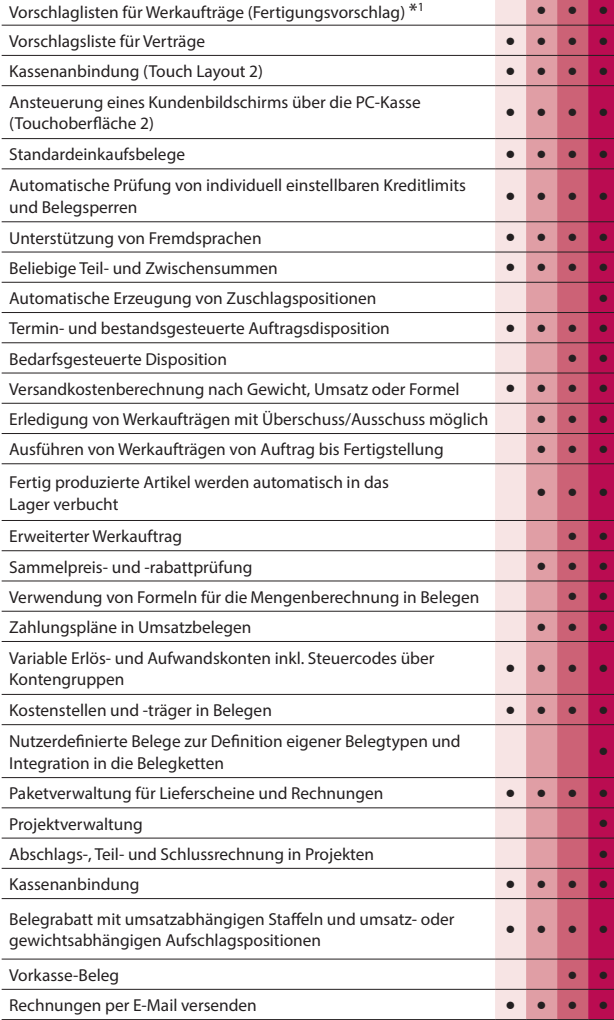

#### **Lagerverwaltung**

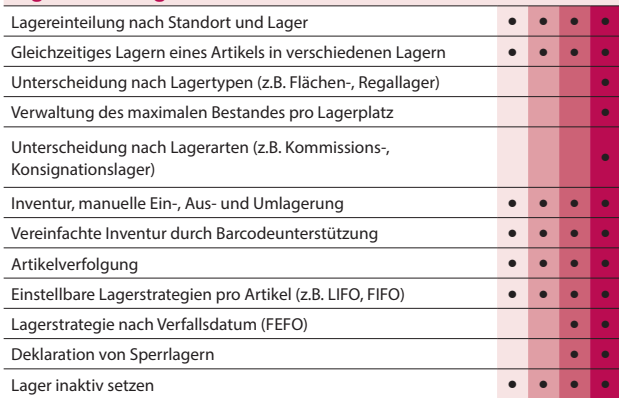

#### **Offene-Posten-Verwaltung**

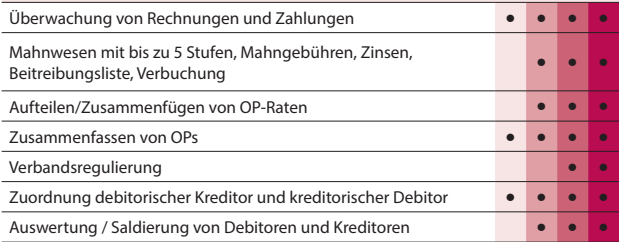

 $\bullet$  \*<sup>1</sup> Mit Produktionsplanung ab Standard verfügbar  $^*$ 

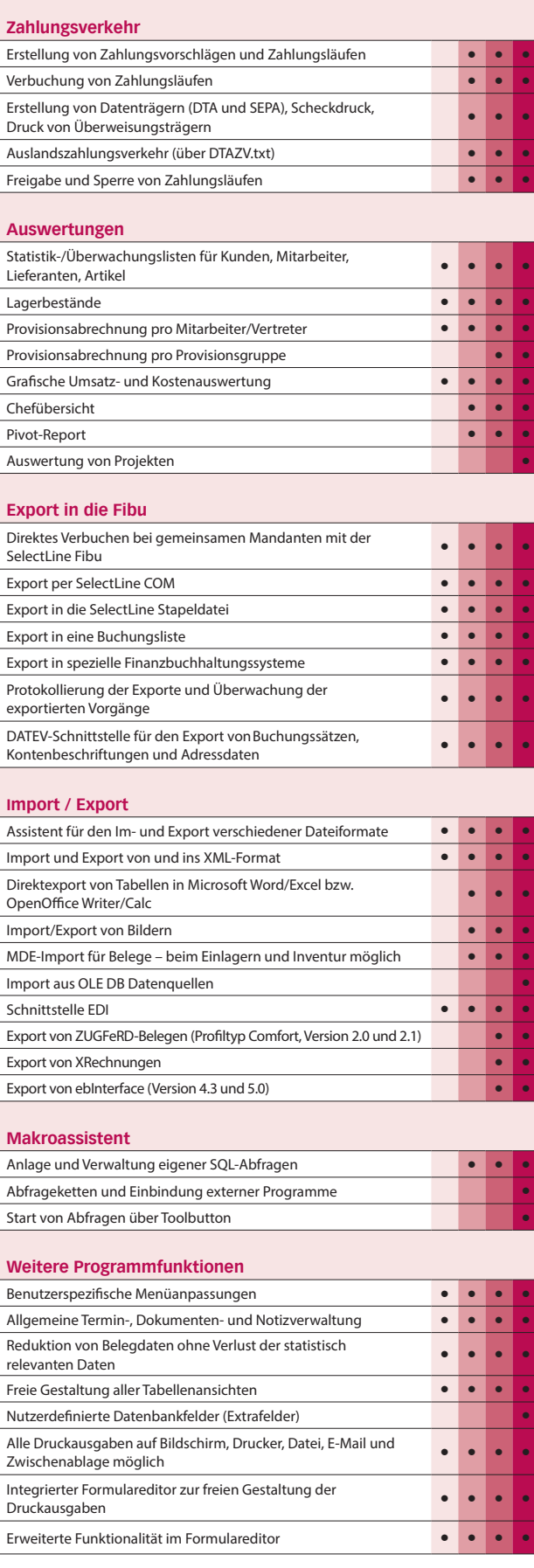

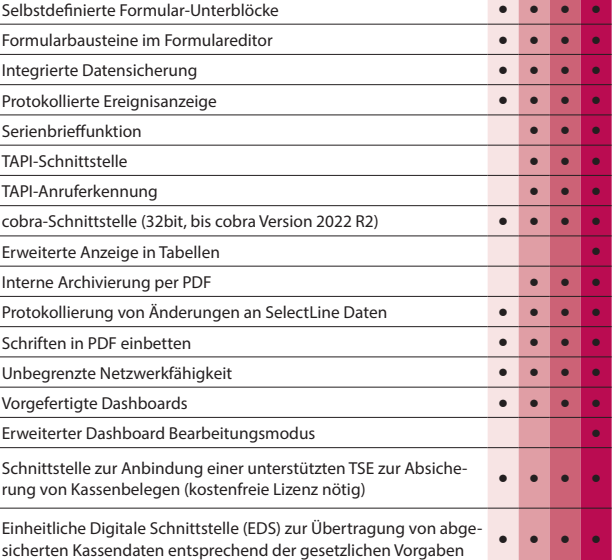

### **Zusatzmodule (kostenpflichtig)**

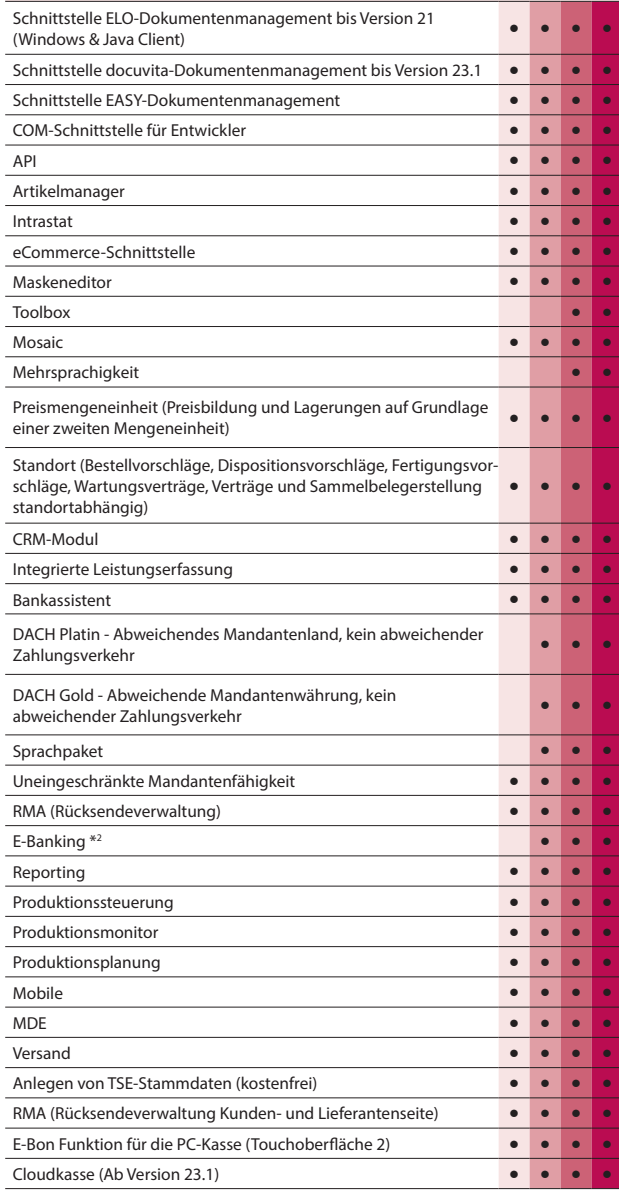

\* <sup>2</sup> Hinweis: Das E-Banking Modul kann im Mandantenland DE und AT mit €-Währung eingesetzt werden.

## SelectLine **CRM**

**Standard Gold Platin Diamond**

#### **Adressen- und Personenverwaltung**

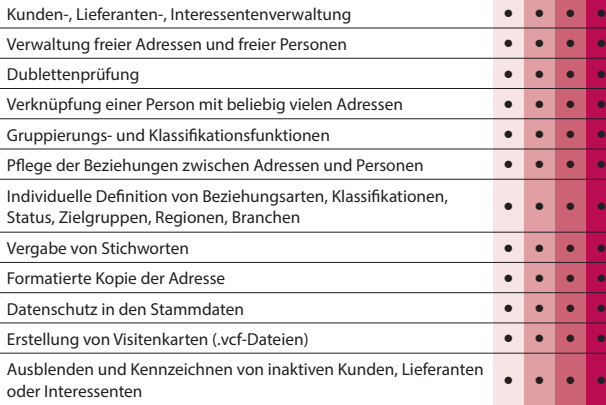

#### **Integrierter E-Mailclient**

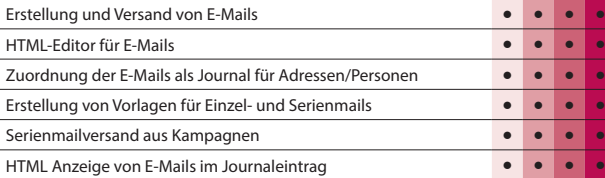

#### **Dashboard**

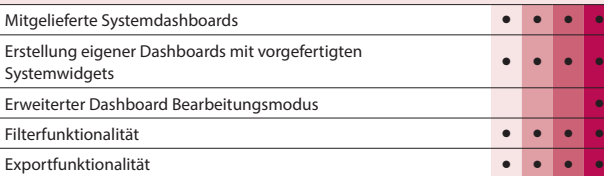

#### **Kalender**

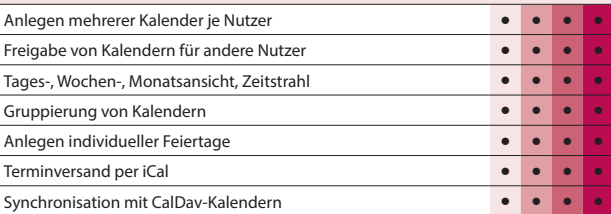

#### **Journale**

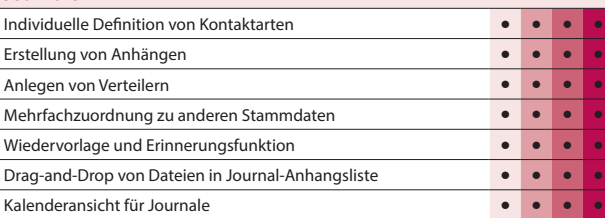

#### **Telefonie**

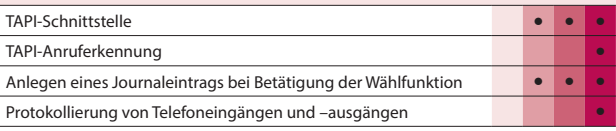

#### **Umkreissuche**

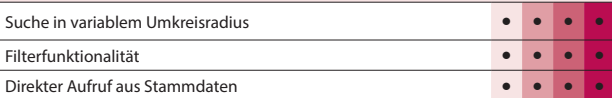

#### **Recherche**

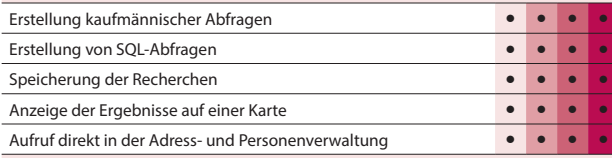

#### **Verkaufschancen**

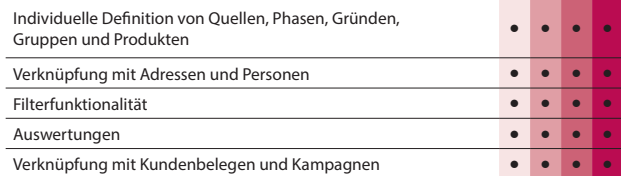

#### **Kampagnen**

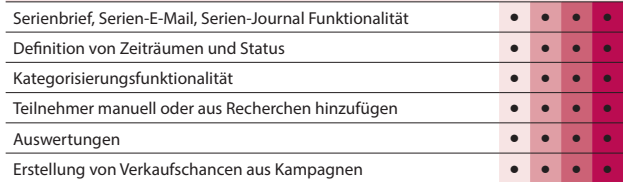

#### **Import / Export**

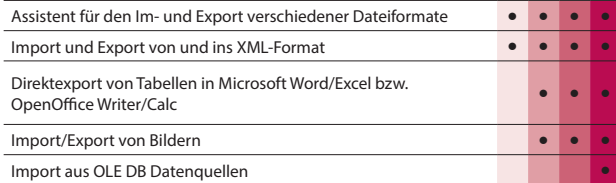

#### **Makroassistent**

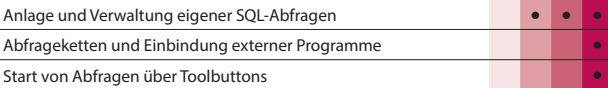

#### **Weitere Programmfunktionen**

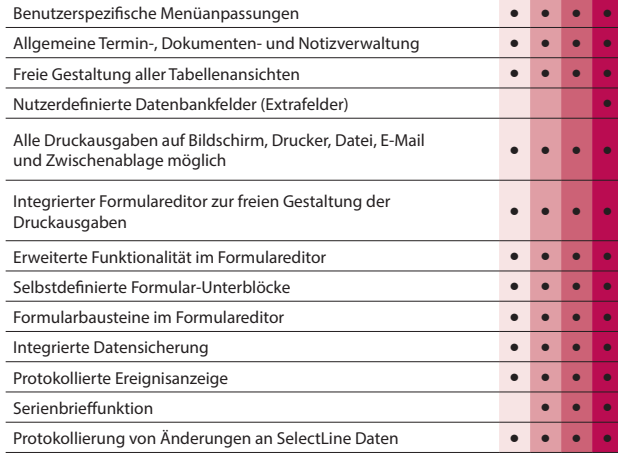

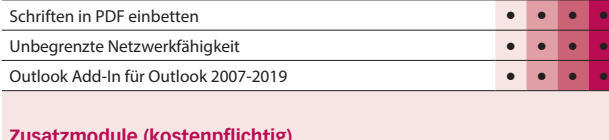

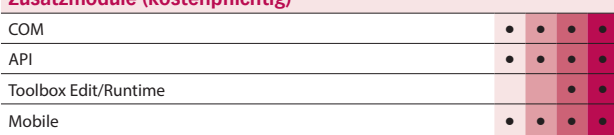

Hinweis:

Die Verfügbarkeit richtet sich nach der Ausprägung der Warenwirtschaftslizenz.

## SelectLine **Artikelmanager**

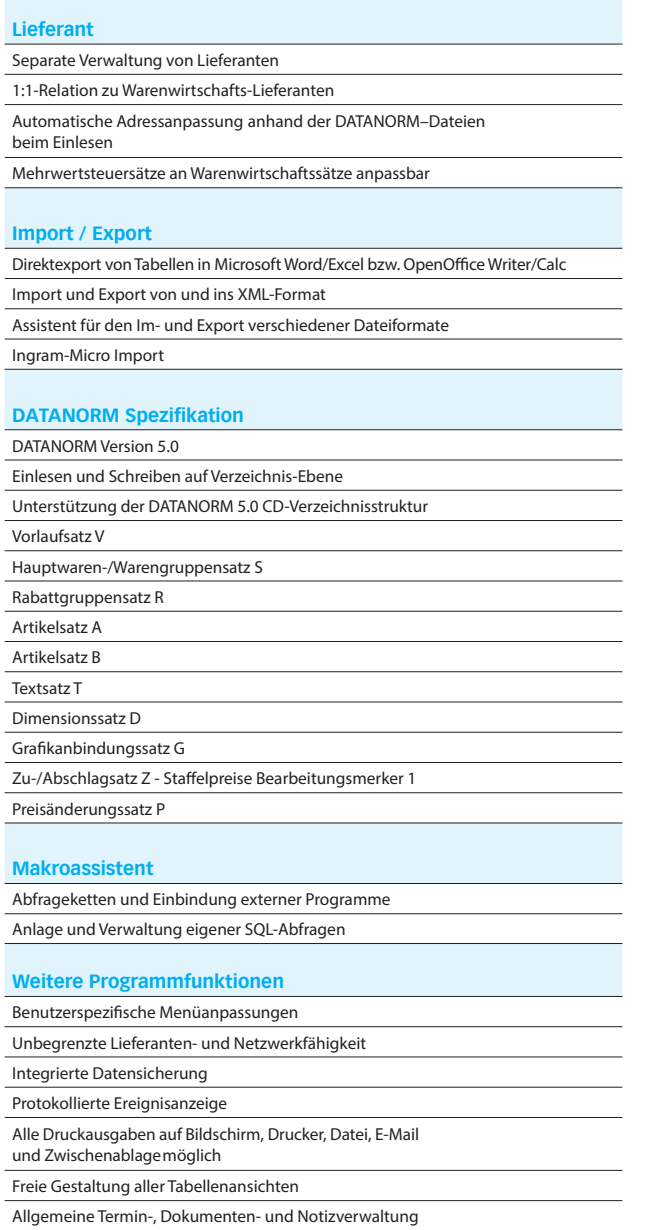

### SelectLine **Toolbox**

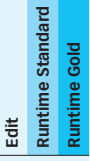

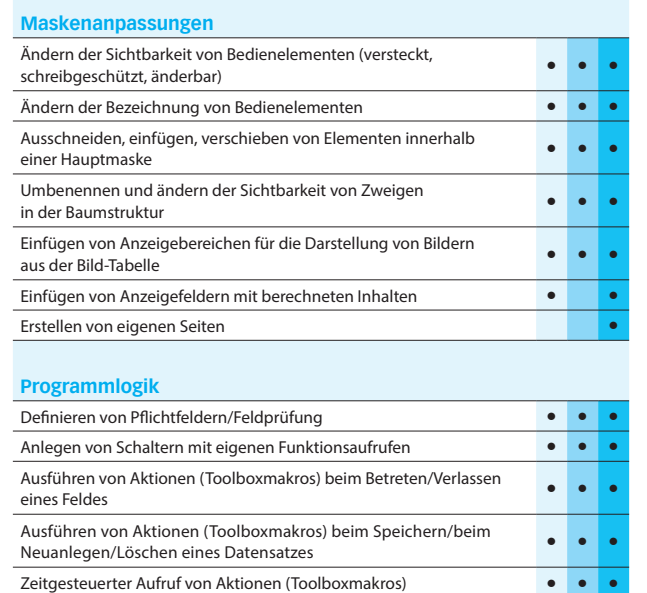

Erweiterte Dialogfunktionen - eine Aktion je Dialogfunktion **• • •** Anlegen eigener Stammdatendialoge für selbstdefinierte Tabellen **• • • • • •**<br>(Extradialoge) Darstellen eigener Inhalte über berechnete Spalten **• •** Anpassen der Spaltenüberschriften von Tabellenansichten **• • Definieren benutzerbezogener, permanenter Filter <b>•** • • • • • • Benutzerdenierte Legenden **• •**

**Extern**

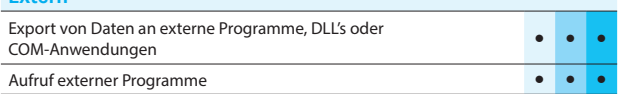

Benutzerdefinierte Ergebnismengen zur individuellen Darstellung von **1888 behandte**<br>Informationen in Form einer Tabelle

Erweiterte Dialogfunktionen - beliebig viele Aktionen je Dialogfunktion (Ab Version 22.2) **• •**

**\*** Nur Warenwirtschaft

Hinweis: Die Leistungsübersicht SelectLine Toolbox gilt für alle toolboxfähigen Dialoge. Für die Erstellung von Anpassungen wird die Toolbox Edit benötigt. Die Toolbox Runtime Versionen ermöglichen die Nutzung dieser Anpassungen.

## SelectLine **Produktion**

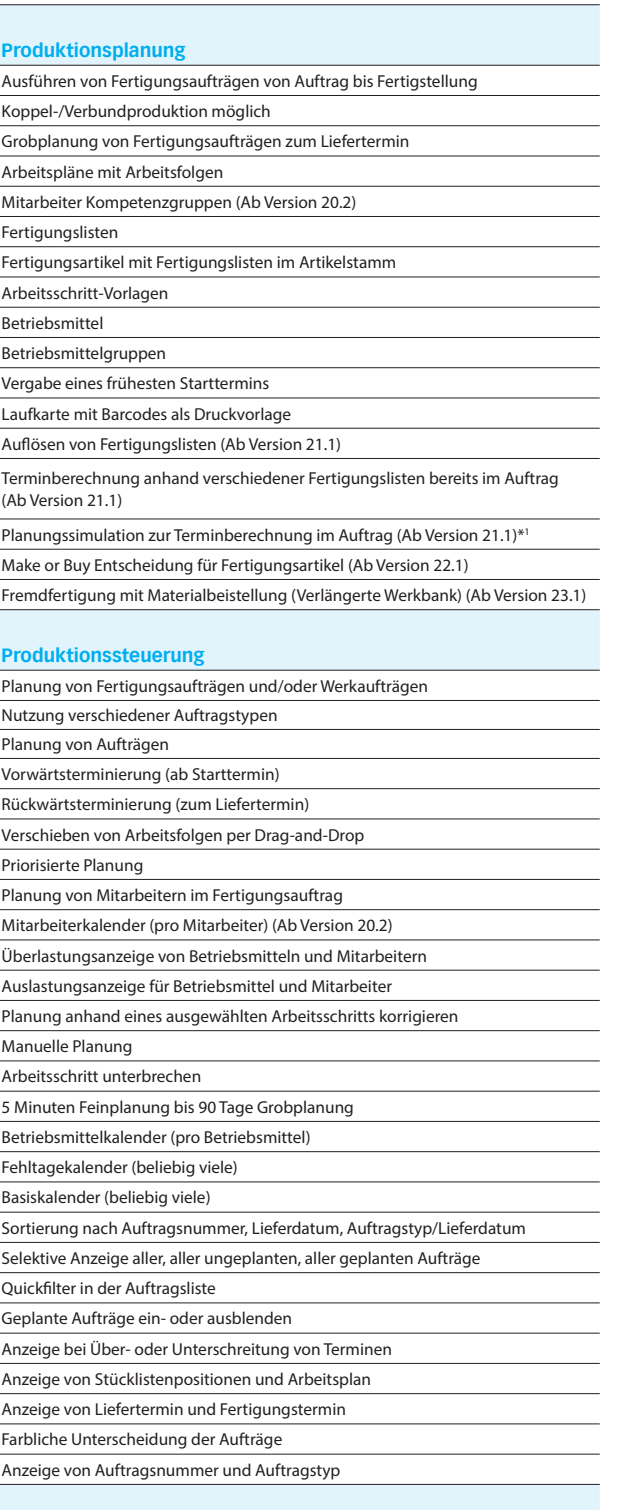

#### **Produktionsmonitor** Rückmeldung Fertigungsfortschritt

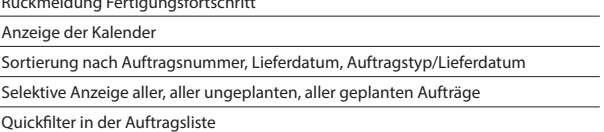

## \*SelectLine **BDE**

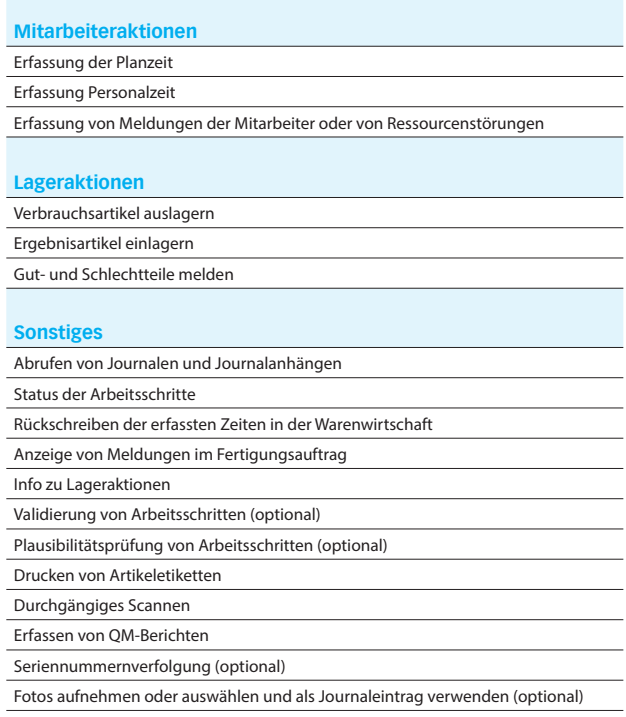

#### \* <sup>1</sup>Produktionssteuerung notwendig

\* Hinweis: Voraussetzung für den Einsatz der BDE ist die Produktionsplanung.

### SelectLine **Mobile**

#### **Stammdaten anzeigen und bearbeiten**

Anzeige der Daten von Kunden, Interessenten und Lieferanten sowie freien Adressen

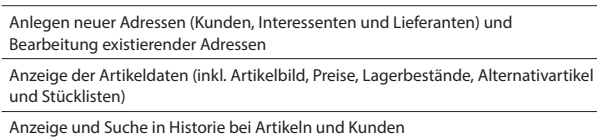

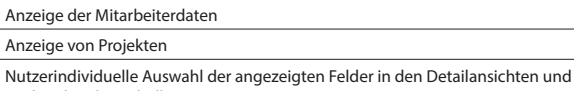

Spalten bei den Tabellen

Ausblenden leerer Felder

Anlegen von Favoriten (z.B. für Kunden und Artikel)

Anzeige von Extrafeldern

Filterung nach Artikel- und Kundengruppen

#### **Belege**

Erzeugen von neuen Belegen und Übergabe in die Warenwirtschaft Erfassung von Unterschriften zu bestehenden und mobil erfassten Belegen

Übergabe existierender Belege aus der Warenwirtschaft in neue Belege inkl. Unterschriftenerfassung

Anzeige aller Belege gruppiert nach den Belegarten

Erfassung von Extrafeldern für Transferbelege und deren Positionen

Anzeige der Belegpositionen mit der Verknüpfung zu den jeweiligen Artikeln

Anzeige der Offenen Posten mit entsprechenden Filtermöglichkeiten

Erzeugen von PDF-Dateien aus Belegen und Versand per E-Mail

#### **Filterung und Sortierung**

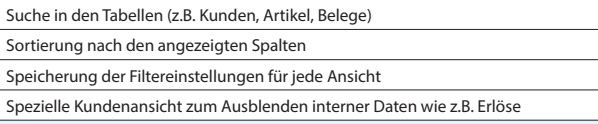

#### **CRM**

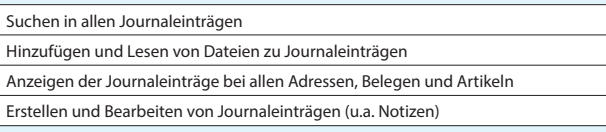

#### **Auswertungen**

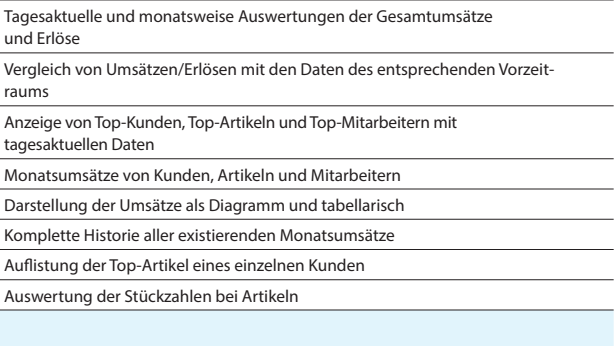

#### **Umkreissuche**

Anzeigen von Adressen (z.B. Kunden) im Umkreis einer bestimmten Adresse oder der eigenen Position

#### **Leistungserfassung**

Erfassung von Leistungen zur späteren Verrechnung in der Warenwirtschaft Erfassung von Leistungen direkt im Beleg

Unterschriftenerfassung für Leistungen

#### **Mehrsprachigkeit**

Angebotene Sprachen: Deutsch, Deutsch (Schweiz), Französisch, Italienisch und Englisch

#### **Rechteverwaltung**

Individuelle Freischaltung jedes Nutzers für die verschiedenen Funktionen der SelectLine Mobile

Vertretersicht: Die Sicht jedes Nutzers kann auf seine Kunden, Belege etc. eingeschränkt werden

Multimandantenfähigkeit – Einschränkung der sichtbaren Mandanten für jeden Nutzer über die SelectLine Warenwirtschaft

#### **Konfiguration**

Tool zur vereinfachten Einrichtung und Konfiguration der SelectLine Mobile (SelectLine Mobile Manager)

#### **Weitere Programmfunktionen**

Drucken aller Sichten (z.B. Belege und Detailsansichten)

## SelectLine **MDE**

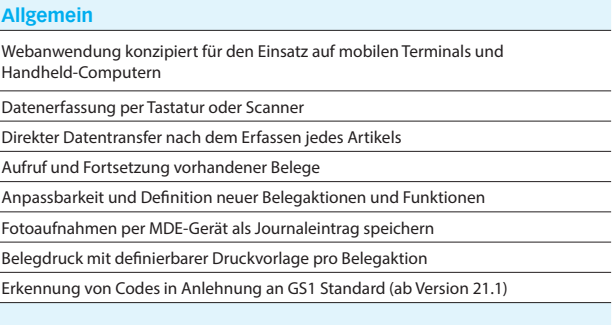

#### **Artikelbestand**

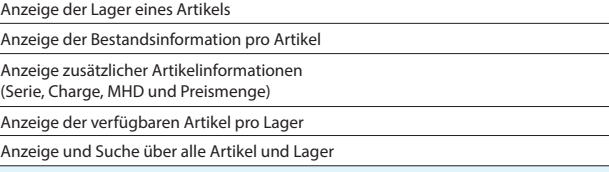

#### **Wareneingang**

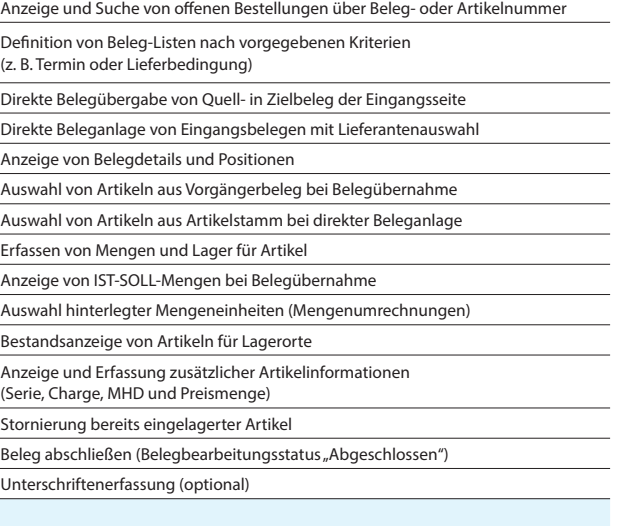

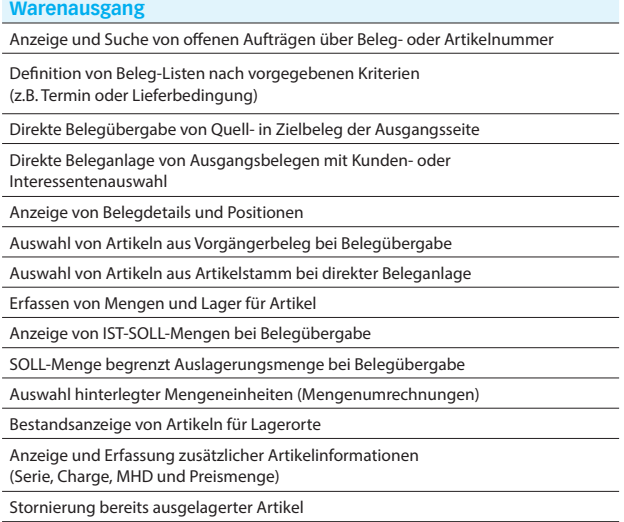

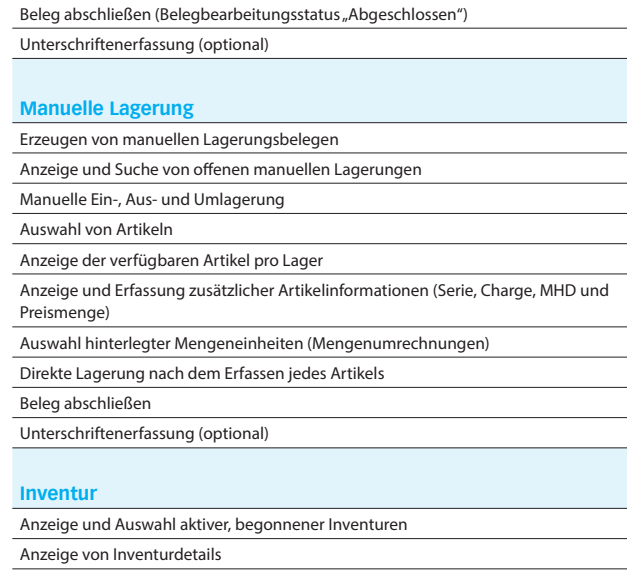

## Anzeige und Auswahl der Inventurlager

Erfassung von Mengen Auswahl hinterlegter Mengeneinheiten (Mengenumrechnungen)

Erfassung zusätzlicher Artikelinformationen

(Serie, Charge, MHD und Preismenge) Anzeige des zuletzt erfassten Artikels

 $\overline{\phantom{0}}$ 

#### Mengenkorrektur

## SelectLine **Shopware-Anbindung**

#### **Allgemein**

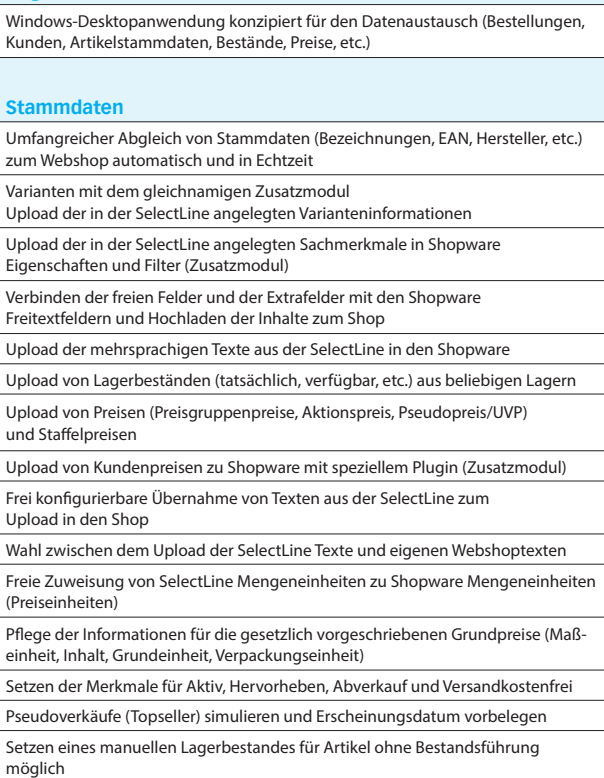

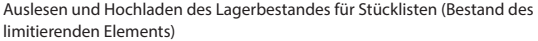

Staffelmengen, Mindestbestellmengen und Maximalbestellmengen

Cross-Selling und Zubehör

Löschen von Shopartikeln direkt aus der Schnittstelle

Automatische Pflege der SEO-Daten (Metatitel, Metabeschreibung, Keywords) auf Basis der SelectLine Texte

#### **Webshop-Kategorien**

Pflege der Webshop-Kategorien direkt in der Schnittstelle

Neuanlage, Löschen, Umbenennen

SEO-Daten pflegen (Metatitel, Metabeschreibung, Keywords)

Einfaches Verschieben und Sortieren von Kategorien inkl. Unterkategorien und Upload der Daten in Echtzeit in den Shop

#### **Bilder und Medie**

Upload von Bildern aus verschiedenen Quellen (manuell per Drag-and-Drop, zentrales Bildverzeichnis, SelectLine Bilder)

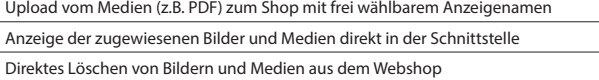

#### **Auftragsimport**

Import der Webshopbestellungen mit automatischer Bestandskundenerkennung (Dublettenprüfung)

Neukundenanlage in der Warenwirtschaft

Automatische Zuweisung von Zuschlägen, Rabatten und Gutscheinen zu beliebigen Artikeln

Frei wählbare Belegarten mit optionaler Unterscheidung von

Vorkassebestellungen und Amazon-Bestellungen (MultiChannel-Zusatzmodul) Zuordnen der Shopzahlarten zu SelectLine Zahlungskonditionen

Zuordnen der Versandarten zu SelectLine Versandarten

Korrekte Besteuerung der Bestellungen nach Inland EU mit UStID, EU ohne UStID und Drittland

Automatische Anlage von Belegen inkl. MwSt. bzw. exkl. MwSt., je nach Typ der Webshop-Bestellung

Frei konfigurierbarer Import von Bestellungen nach Shopware-Zahlungsstatus (z.B. Komplett Bezahlt, Offen, etc.)

#### **Kundenupload und Kundenpreis**

Upload von Bestandskunden aus der SelectLine und automatische Zuordnung zu Shopware Kundengruppen für korrekte Preisanzeige nach SelectLine Preisgruppe

Automatischer E-Mail-Versand zur Einladung der Kunden nach Upload

Unterscheidung von B2B- und B2C-Kunden

Zuweisung eines Ansprechpartners beim Upload

Entnahme der Stammdaten (Rechnungsadresse) aus der SelectLine mit

Möglichkeit einer abweichenden E-Mail

Upload von Kundenpreisen zu Shopware mit speziellem Plugin (Zusatzmodul)

#### **Benutzerverwaltung**

Anlage von Benutzern mit verschiedenen Rollen

#### **Technologie**

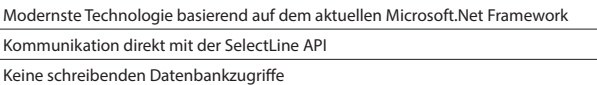

LiveUpdate mit gleichzeitiger Prüfung der kompatiblen SelectLine Version Einfacher Setup-Assistent

### SelectLine **RMA**

#### **Allgemein**

Zentrale Abwicklung von RMA-Vorgängen der Kunden- bzw. Lieferantenseite Aufnahme von Positionen durch manuelles Hinzufügen von Artikeln oder Import aus Originalbelegen

Dokumentation von Rücksendegrund, Fehlerbeschreibung und Vorgehensweise

Kontaktaktionen als Instrument zur Kommunikation mit Kunden- bzw. Lieferanten

Historien im Artikel-, Kunden- und Lieferantenstamm

Spezifische Auswertungen für Kunden- sowie Lieferanten-RMA

#### **Kunden-RMA**

Spezifische Druckvorlagen (Rücksendung, Begleitschein, Eingangsbestätigung) Anlage von Kunden- sowie Lieferantenbelegen über Belegaktionen Zuordnung von Positionen zum Lieferanten-RMA

#### **Lieferanten-RMA**

Spezifische Druckvorlagen (Reklamationsschreiben, Rücksendeschein) Anlage von Lieferantenbelegen Übernahme von Positionen aus dem Kunden-RMA

#### **Anpassbarkeit**

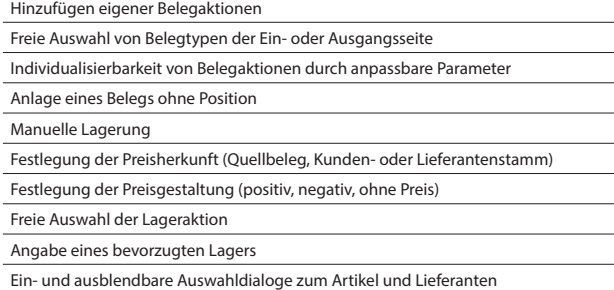

Anpassbare Kommentarzeilen und Historieneinträge

Konfiguration eigener Workflows zur Abbildung individualisierter Prozesse (Lieferanten-RMA)

#### **Weitere Programmfunktionen**

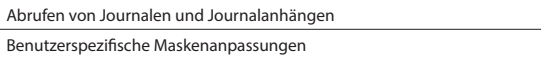

Freie Gestaltung aller Tabellenansichten

Schnittstelle EASY-Dokumentenmanagement

Schnittstelle ELO-Dokumentenmanagement bis Version 21 (Windows & Java Client)

Schnittstelle docuvita-Dokumentenmanagement Version 23.1

Toolbox Edit/Runtime (Lieferanten-RMA)

### SelectLine **Versand**

### **Funktionen** Direkter Versand auf Basis erstellter Belege Neutraler Versand (Versand an den Lieferempfänger im Namen Ihres Kunden) (nicht möglich in Dritt-Staaten) Automatische Versandbestätigung an Leistungsempfänger über E-Mail (eigene Mail und/oder vom Transportdienstleister) Sendungsverfolgung (Tracking) über Website des Transportdienstleisters Rechnungskontrolle (Vergleich der erhaltenen Rechnung mit den erstellten Sendungen) **Funktionen optional**  Sammelversand (mehrere Belege in einem Paket an dieselbe Adresse) Serienversand (z.B. Kataloge auf Basis einer erstellten Datei) Retoure Virtuelle Packplätze (durch einen Dienst wird der Versand bedienerlos ausgelöst) Zustellnachweis Waagen-Anbindung Gefahrguttransporte (Verfügbarkeit vom Transportdienstleister abhängig) **Belegübernahmeoptionen** Sie können die Belegtypen auswählen, die für den Versand bzw. für die Retoure verwendet werden sollen Sie können auch die Auswahl der Belege aufgrund weiter Kennzeichen einschränken, z. B. für das Streckengeschäft **Lieferbedingungen** Zuordnung von Transportdienstleister zur Lieferbedingung Festlegung von obligatorischen Versandoptionen Hinterlegung Zahlungsart **Vereinfachung für den Versand** Es ist immer der gleiche Ablauf beim Versenden, egal welcher Transportdienstleister Zur Auswahl stehen nur die "richtigen" Belege Im Quick Modus ist über einfaches Scannen der Belegnummer eine Falschauswahl ausgeschlossen **Weitere Programmfunktionen** Erstellen von eigenen E-Mail Vorlagen für die Versandbenachrichtigung Sie können Belege zusammen mit Ihrer selbstgestalteten E-Mail versenden (optional)

#### **Transportdienstleister**

#### DHL Paket

DPD (hier muss im Vorfeld über ein Formular von DPD geklärt werden, welcher

#### Webservice von DPD zur Verfügung gestellt wird) GLS TM Parcel BJS Bertram Juwelier Service Deutsche Post Österreichische Post Schweizer Post **Express Dienstleister**

FedEx GO!

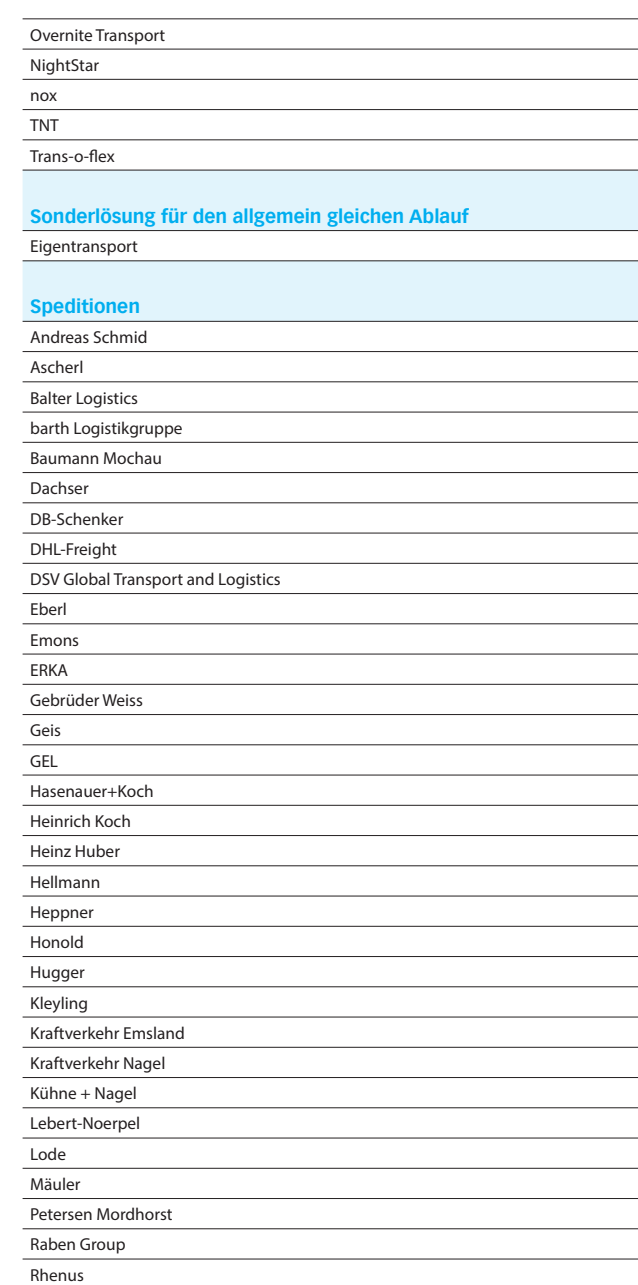

Wackler

Rieck Logistik Streck Transco Trans MF Wahl & Co.

## SelectLine **Service**

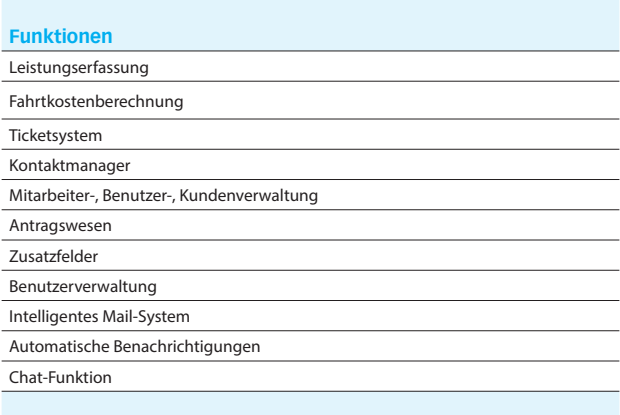

#### **Erfassung**

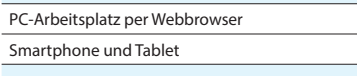

#### **Listen und Statistiken**

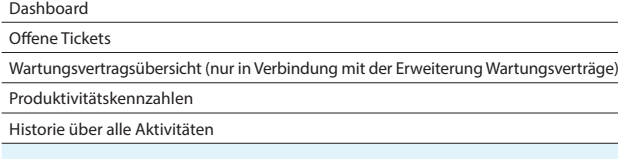

#### **Schnittstellen**

Export aller Berichte als HTML-, Excel- oder Word-Ausgabe

#### **Zusatzmodule (kostenpflichtig)**

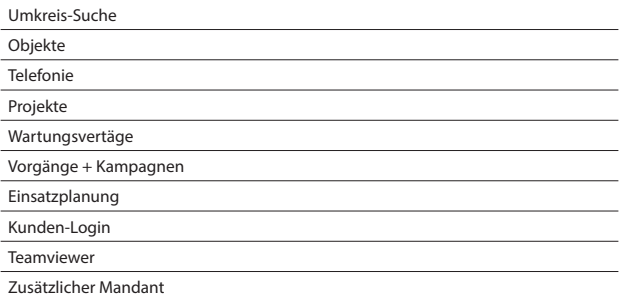

## SelectLine **Zeit**

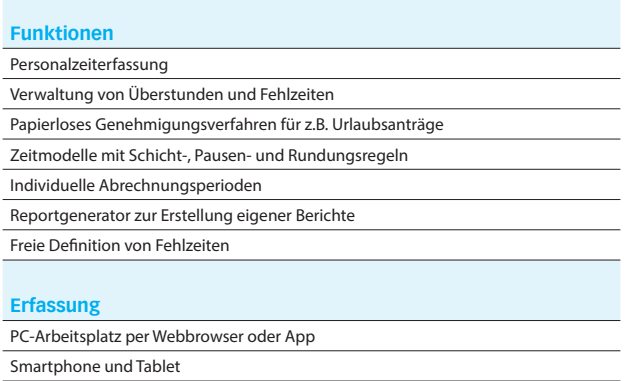

#### Terminal (optional gegen Aufpreis)

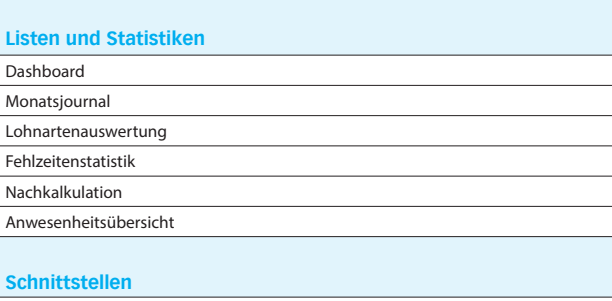

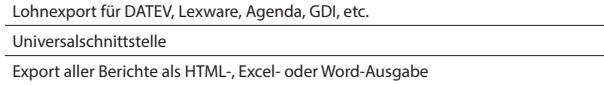

#### **Zusatzmodule (kostenpflichtig)**

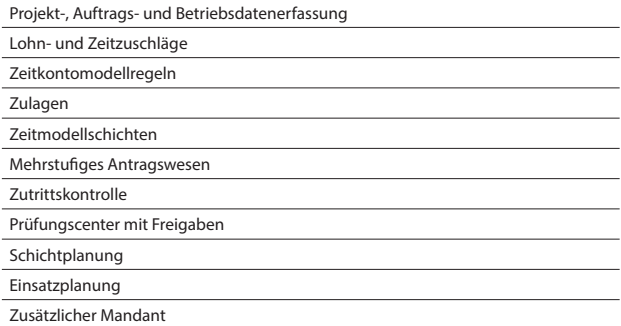

### SelectLine **DMS**

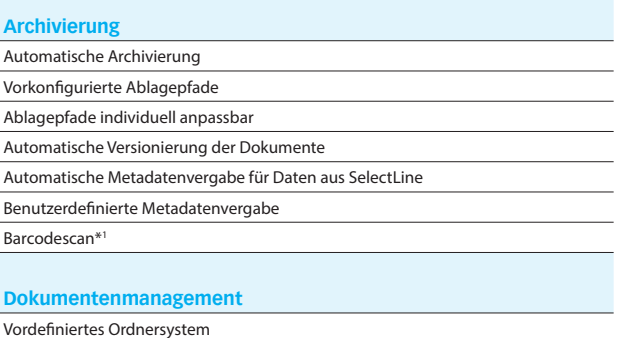

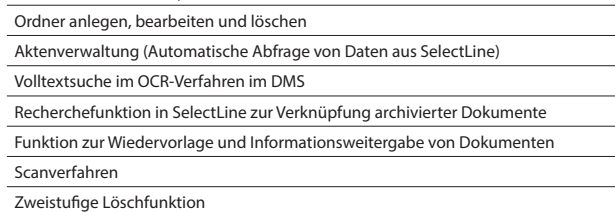

#### **Sonstiges**

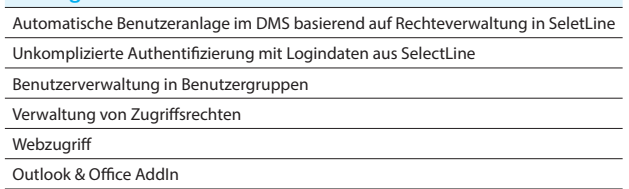

\* <sup>1</sup>benötigt SelectLine API

÷,

# Rechnungswesen

## SelectLine **Rechnungswesen**

**Standard Gold Platin**

#### **Konten und Kontenplan**

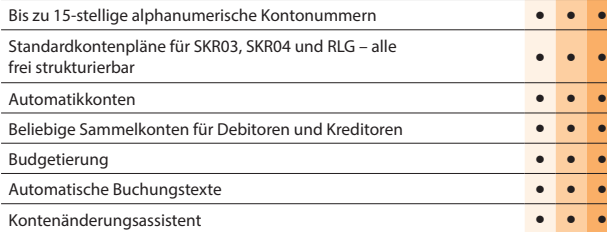

#### **Buchungen**

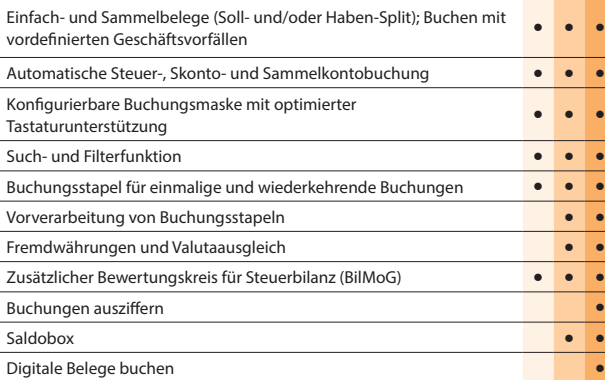

#### **Zeiträume**

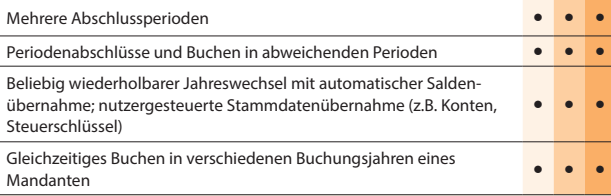

#### **Offene-Posten-Verwaltung**

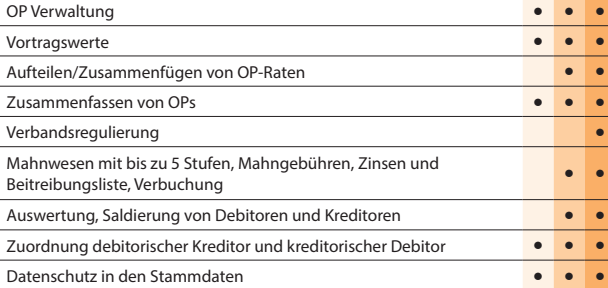

#### **Zahlungsverkehr**

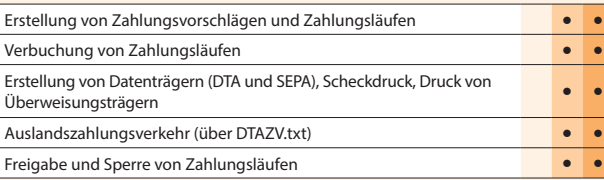

#### **Auswertungen**

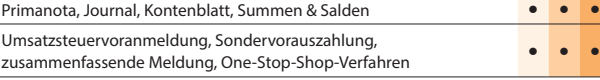

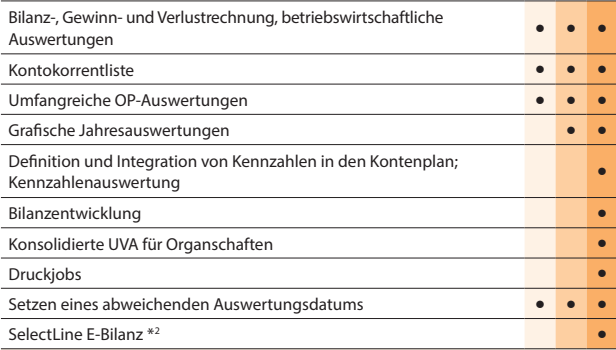

#### **Import / Export**

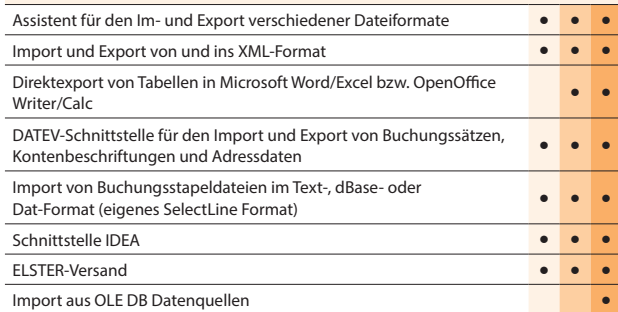

#### **Makroassistent**

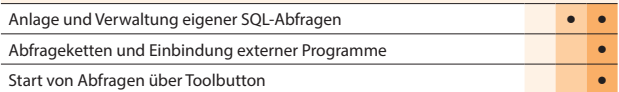

#### **Weitere Programmfunktionen**

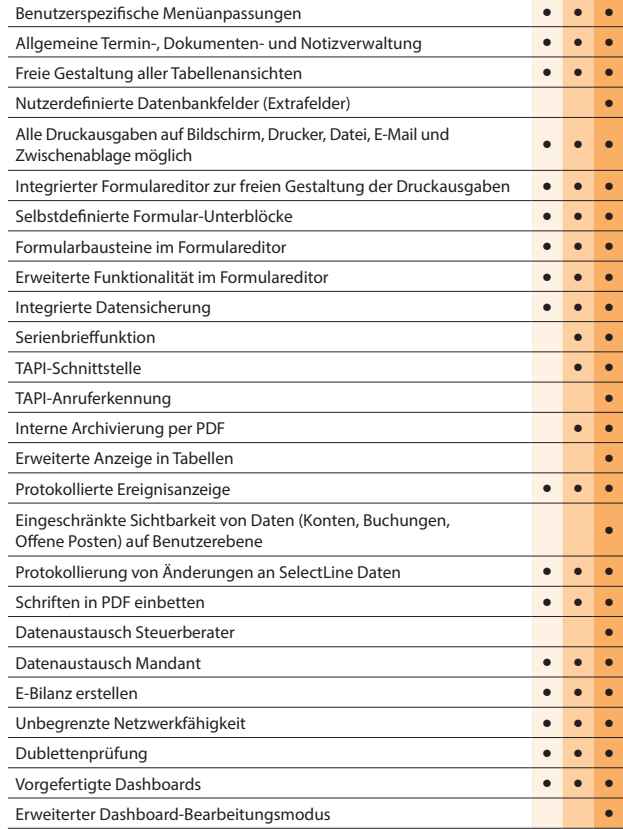

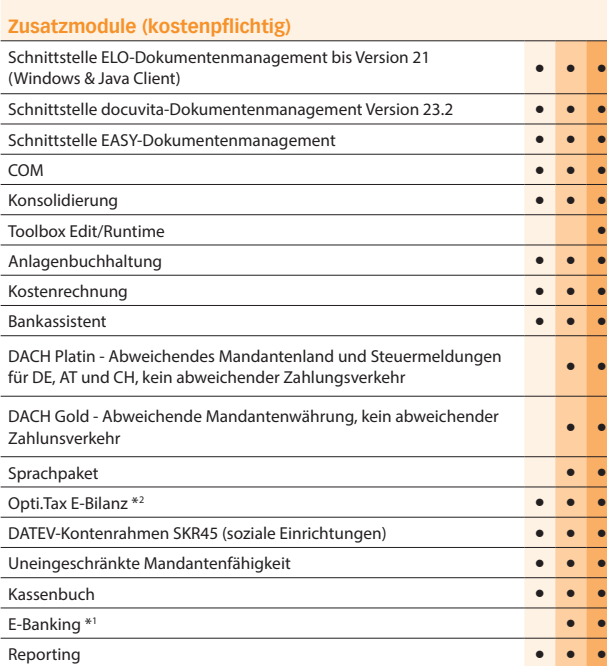

\* 1 Hinweis: Das E-Banking Modul kann im Mandantenland DE und AT mit €-Währung eingesetzt werden.

\* 2 Hinweis: Zur Version 22.3 wurde das bisherige Modul E-Bilanz in Opti.Tax E-Bilanz umbenannt. Die neue SelectLine E-Bilanz ist fortan direkt im Rechnungswesen integriert.

# Rechnungswesen

## SelectLine **Anlagenbuchhaltung**

#### **Anlagenverwaltung**

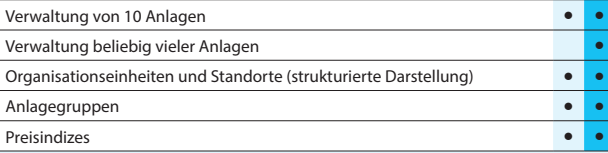

**Standard Platin**

#### **Anlagespiegelstruktur**

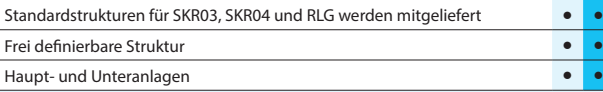

#### **Konten**

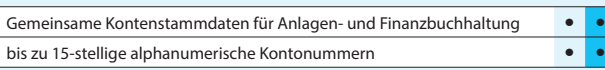

#### **Abschreibungen**

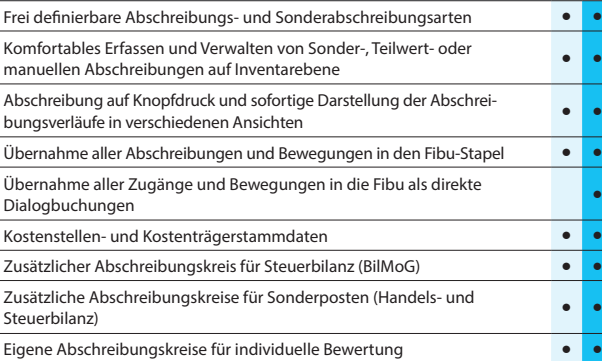

#### **Auswertungen**

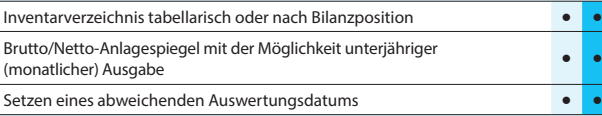

#### **Import / Export**

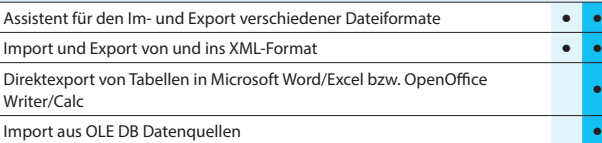

#### **Makroassistent**

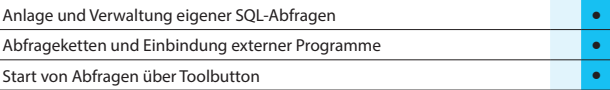

#### **Weitere Programmfunktionen**

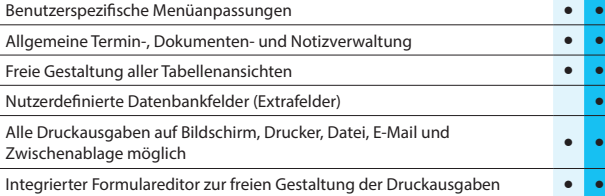

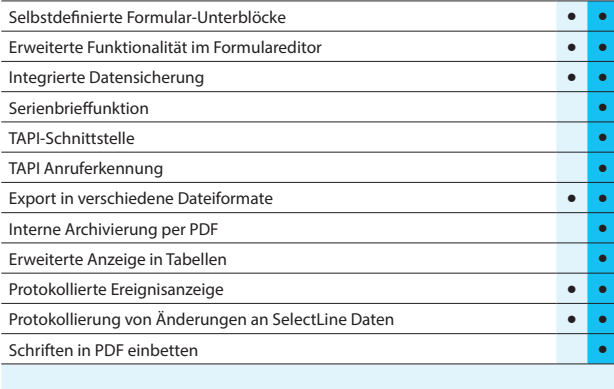

#### **Zusatzmodule (kostenpflichtig)**

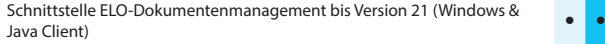

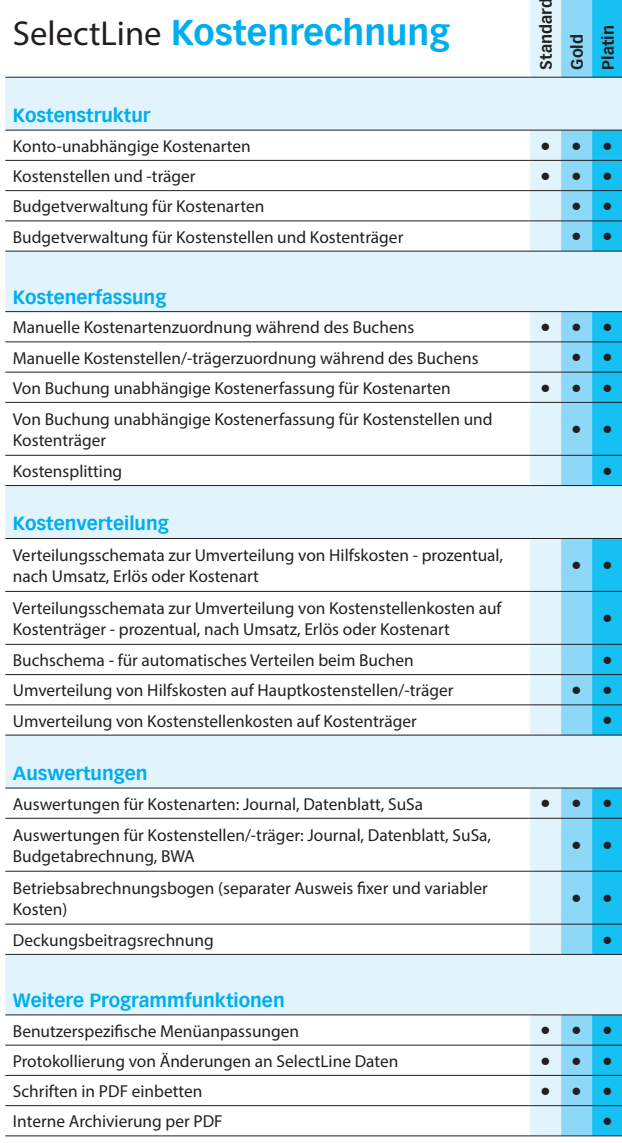

## SelectLine **Kassenbuch**

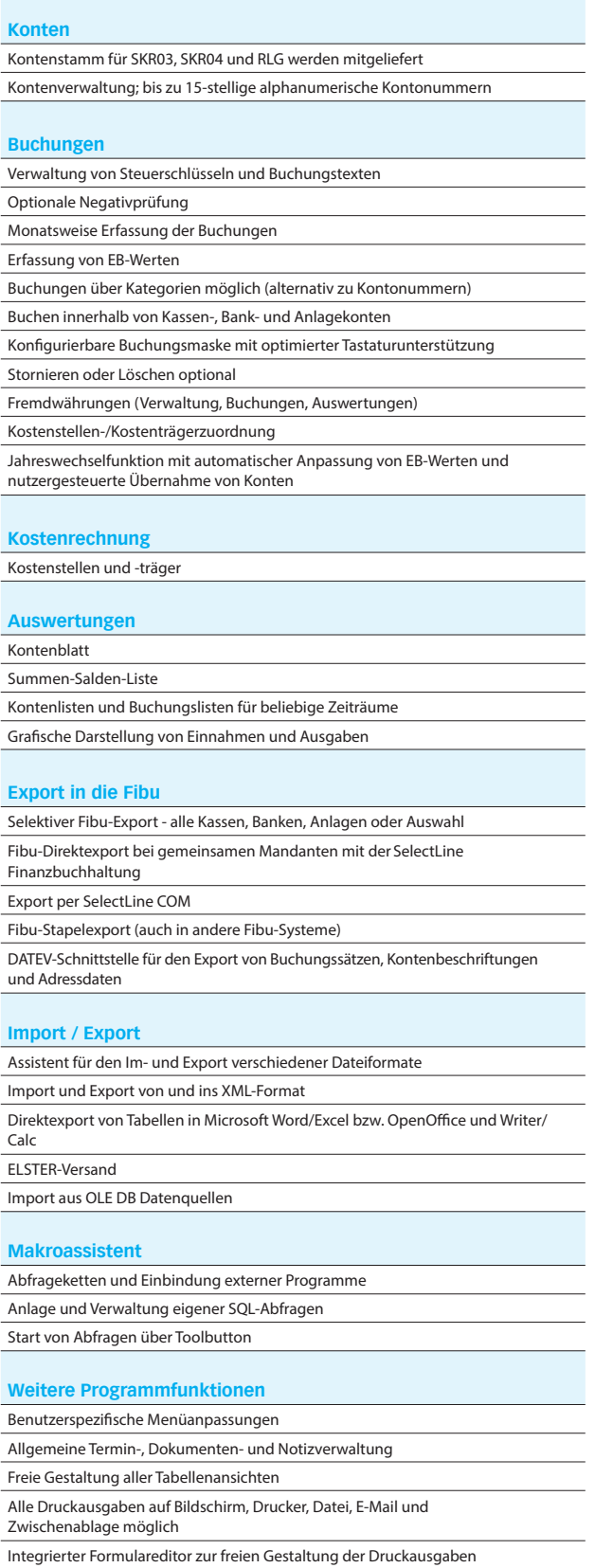

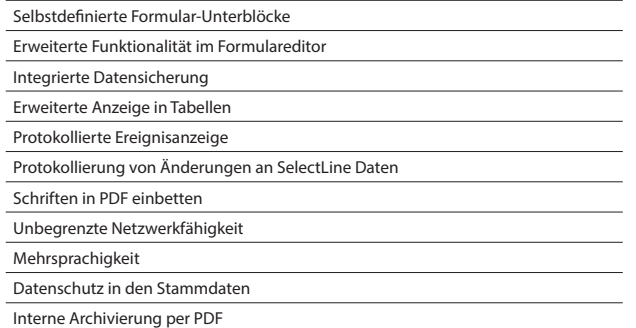

#### **Offene Posten Verwaltung (nicht bei Einnahme-/Überschussrechnung)**

#### OP Verwaltung

Mahnwesen mit bis zu 5 Stufen, Mahngebühren, Zinsen und Beitreibungsliste Zusammenfassen von OPs Verbandsregulierung

Vortragswerte

Aufteilen/Zusammenfügen von OP-Raten

#### **Zahlungsverkehr (nicht, wenn Einnahme-/Überschussrechnung)**

Erstellung von Zahlungsvorschlägen und Zahlungsläufen Erstellung von Datenträgern (DTA und SEPA), Scheckdruck, Druck von Überweisungsträgern

#### **Einnahme-/Überschussrechnung (nicht, wenn Kassenbuch)**

Bearbeitung von Kontenstrukturen; frei strukturierbar

- Umsatzsteuervoranmeldung, Sondervorauszahlung
- Einnahme-/Überschussrechnung

### **Zahlungsverkehr**

Freigabe und Sperre von Zahlungsläufen Verbuchung von Zahlungsläufen

Erstellung von Zahlungsvorschlägen und Zahlungsläufen

#### **Zusatzmodule (kostenpflichtig)**

Schnittstelle EASY-Dokumentenmanagement

Schnittstelle ELO-Dokumentenmanagement bis Version 21 (Windows & Java Client)

Schnittstelle docuvita-Dokumentenmanagement Version 23.2

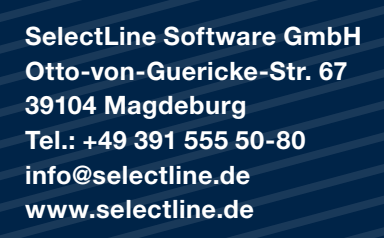

SelectLine Software AG Achslenstrasse 15 CH-9016 St. Gallen Tel.: +41 71 28246-48 info@selectline.ch www.selectline.ch

SelectLine Software GmbH Graben 21 A-4690 Schwanenstadt Tel.: +43 7673 73400 info@selectline.at

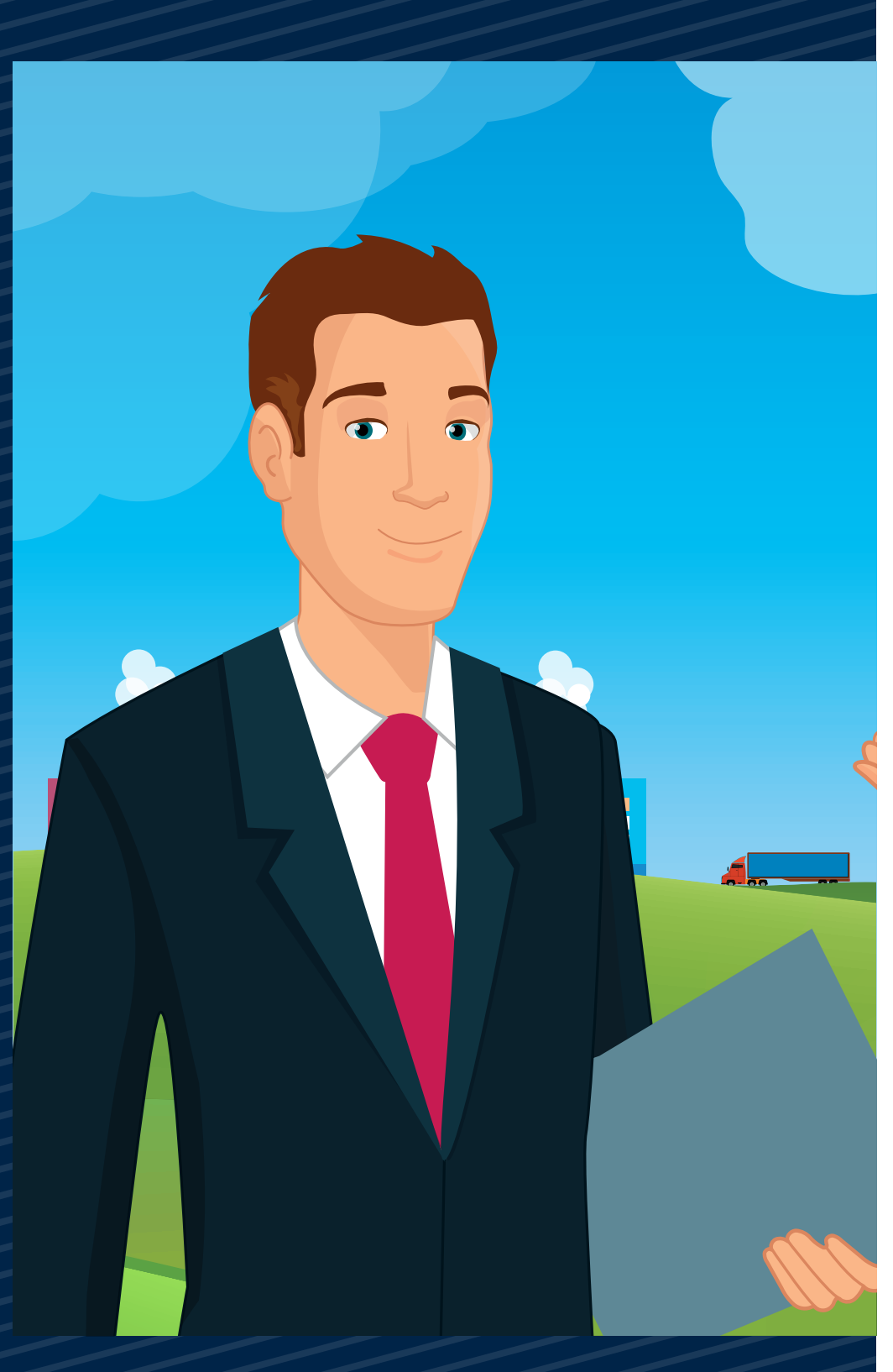

www.selectline.at ©Copyright 2023 by SelectLine Software GmbH. Technische Änderungen und Irrtümer vorbehalten. (05/2023)

# **SelectLine®** SOFTWARE